## Result screenshots of post function "Parse Email adresses to watchers list"

Result Example of Parse Email adresses to watchers list

## Creating a new issue

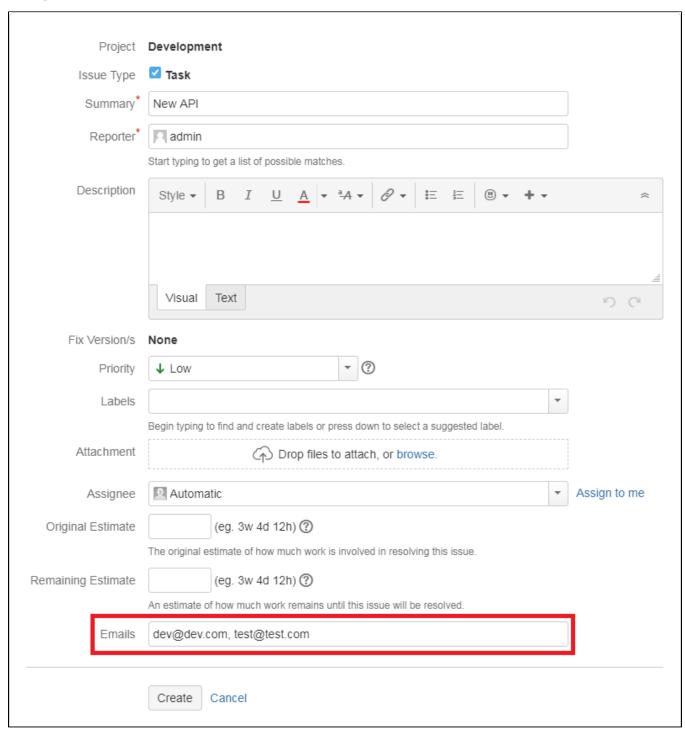

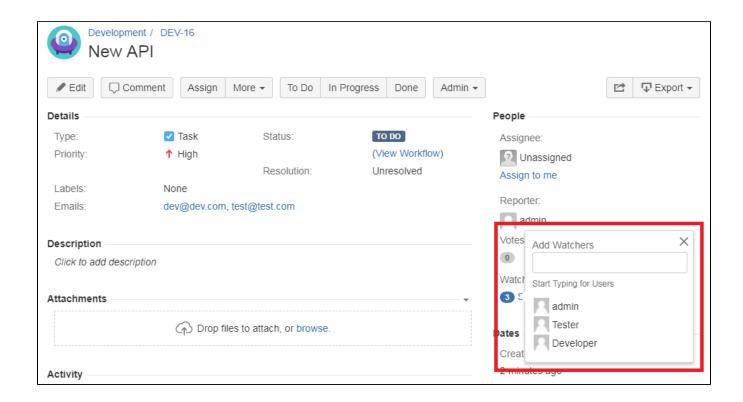